# **МИНИСТЕРСТВО ОБРАЗОВАНИЯ И НАУКИ РОССИЙСКОЙ ФЕДЕРАЦИИ**

## **Федеральное государственное бюджетное образовательное учреждение высшего образования**

«ТОМСКИЙ ГОСУДАРСТВЕННЫЙ УНИВЕРСИТЕТ СИСТЕМ УПРАВЛЕНИЯ И РАДИОЭЛЕКТРОНИКИ» (ТУСУР)

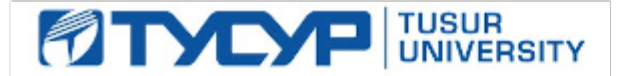

#### УТВЕРЖДАЮ

Директор департамента образования

Документ подписан электронной подписью Сертификат: 1сбсfa0a-52a6-4f49-aef0-5584d3fd4820<br>Владелец: Троян Павел Ефимович Действителен: с 19.01.2016 по 16.09.2019

#### РАБОЧАЯ ПРОГРАММА ДИСЦИПЛИНЫ

#### **Документационное обеспечение деятельности социального работника**

Уровень образования: **высшее образование - бакалавриат** Направление подготовки / специальность: **39.03.02 Социальная работа**  Направленность (профиль) / специализация: **Социальная работа с различными категориями населения** Форма обучения: **заочная** Факультет: **ЗиВФ, Заочный и вечерний факультет** Кафедра: **ИСР, Кафедра истории и социальной работы** Курс: **4** Семестр: **8**

Учебный план набора 2014 года

#### Распределение рабочего времени

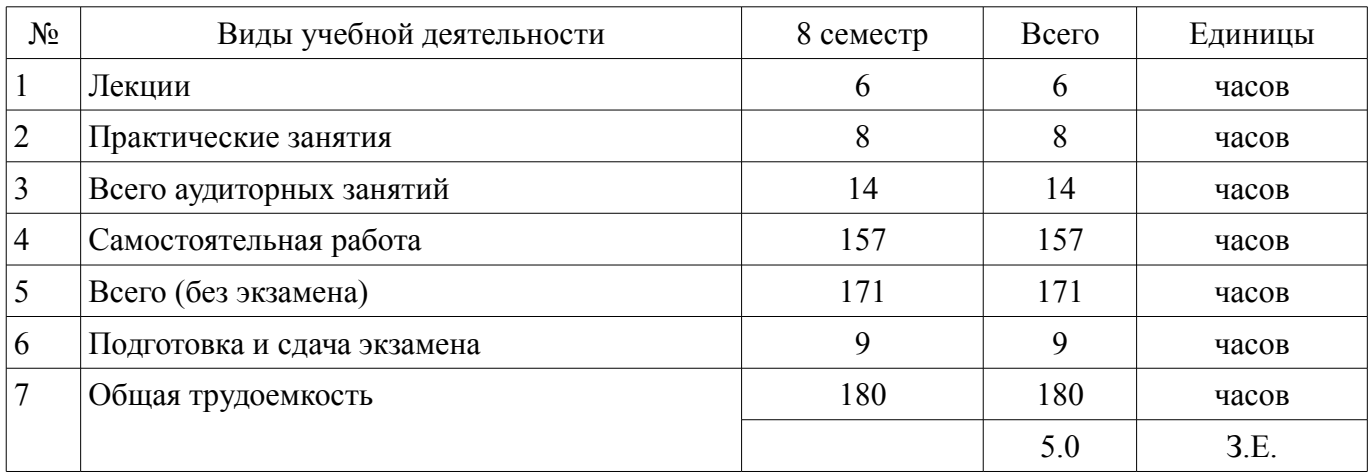

Контрольные работы: 8 семестр - 2 Экзамен: 8 семестр

Томск 2018

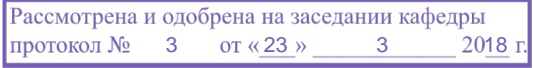

## ЛИСТ СОГЛАСОВАНИЯ

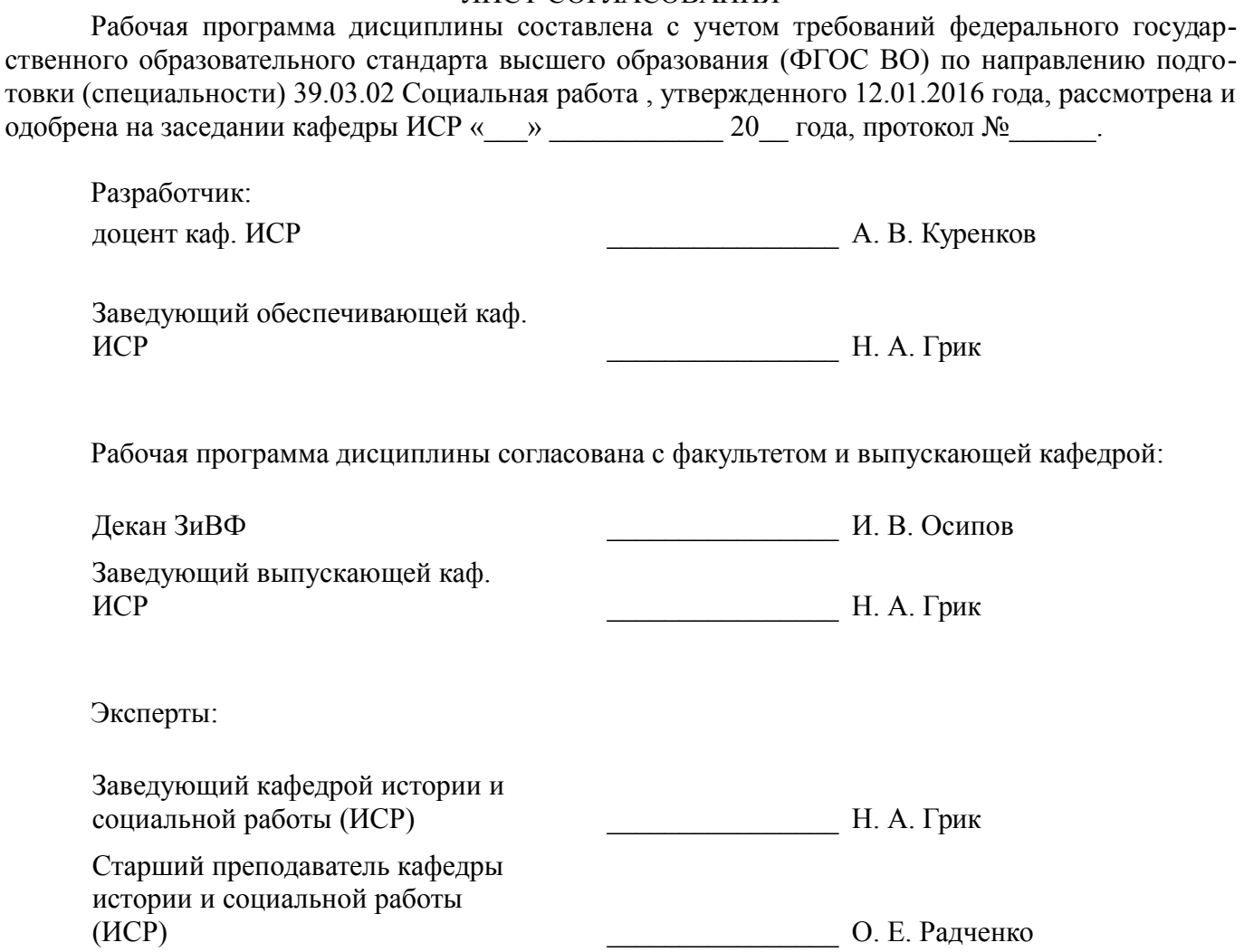

#### **1. Цели и задачи дисциплины**

#### **1.1. Цели дисциплины**

Формирование системного представления о методах, способах и средствах создания документированной информации, ее обработки, систематизации и хранения с использованием персонального компьютера и информационно-коммуникационной сети "Интернет".

#### **1.2. Задачи дисциплины**

– раскрыть сущность документа как социокультурного феномена, виды и функции документов;

– охарактеризовать нормативную базу современного делопроизводства;

– изучить правила составления и оформления документов;

- определить порядок движения документов, их систематизации и хранения;
- изучить основы компьютерной подготовки документов;
- раскрыть порядок работы в информационно-коммуникационной сети "Интернет".

#### **2. Место дисциплины в структуре ОПОП**

Дисциплина «Документационное обеспечение деятельности социального работника» (Б1.В.ДВ.5.2) относится к блоку 1 (вариативная часть).

Предшествующими дисциплинами, формирующими начальные знания, являются: Информатика, Информационные технологии, Поиск и обработка информации.

Последующими дисциплинами являются: Занятость населения и ее регулирование, Защита выпускной квалификационной работы, включая подготовку к процедуре защиты и процедуру защиты, Преддипломная практика.

#### **3. Требования к результатам освоения дисциплины**

Процесс изучения дисциплины направлен на формирование следующих компетенций:

– ПК-14 способностью к осуществлению прогнозирования, проектирования и моделирования социальных процессов и явлений в области социальной работы, экспертной оценке социальных проектов;

В результате изучения дисциплины обучающийся должен:

– **знать** социальную сущность, виды и функции документов, основные нормативные требования в сфере делопроизводства;

– **уметь** использовать основные методы, способы и средства получения, хранения, переработки документированной информации;

– **владеть** навыками подготовки необходимых документов с использованием персонального компьютера и информационно-коммуникационной сети "Интернет".

#### **4. Объем дисциплины и виды учебной работы**

Общая трудоемкость дисциплины составляет 5.0 зачетных единицы и представлена в таблице 4.1.

Таблица 4.1 – Трудоемкость дисциплины

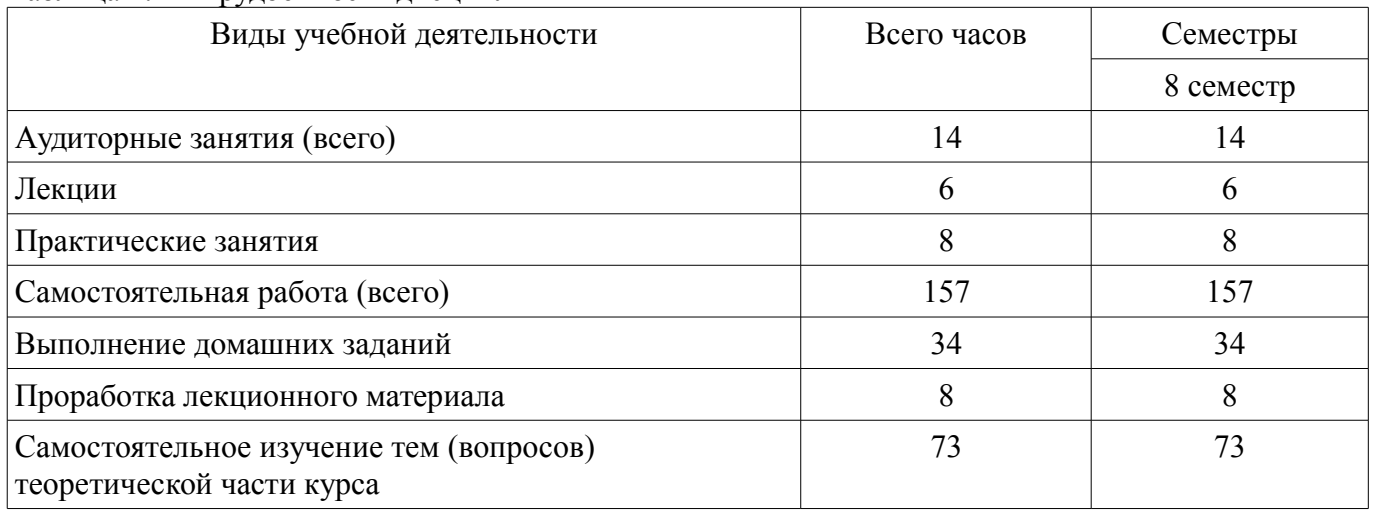

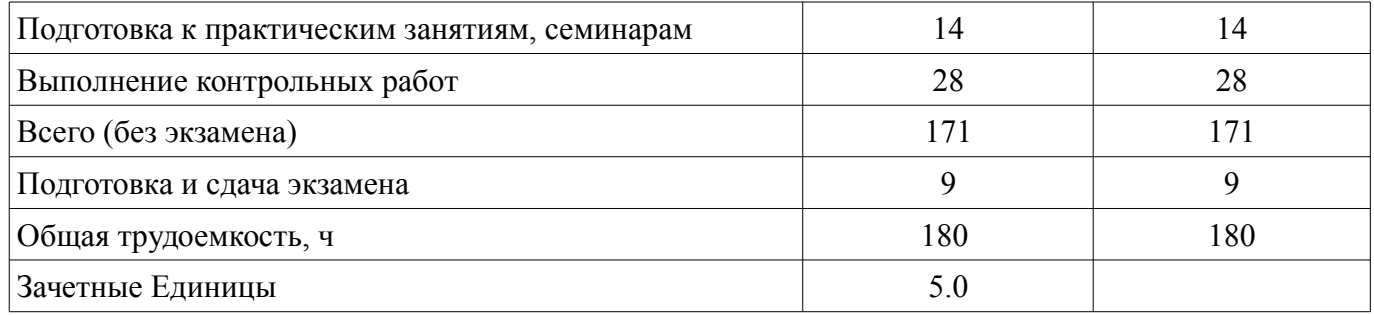

# **5. Содержание дисциплины**

## **5.1. Разделы дисциплины и виды занятий**

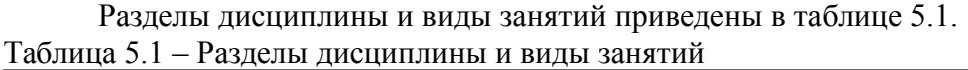

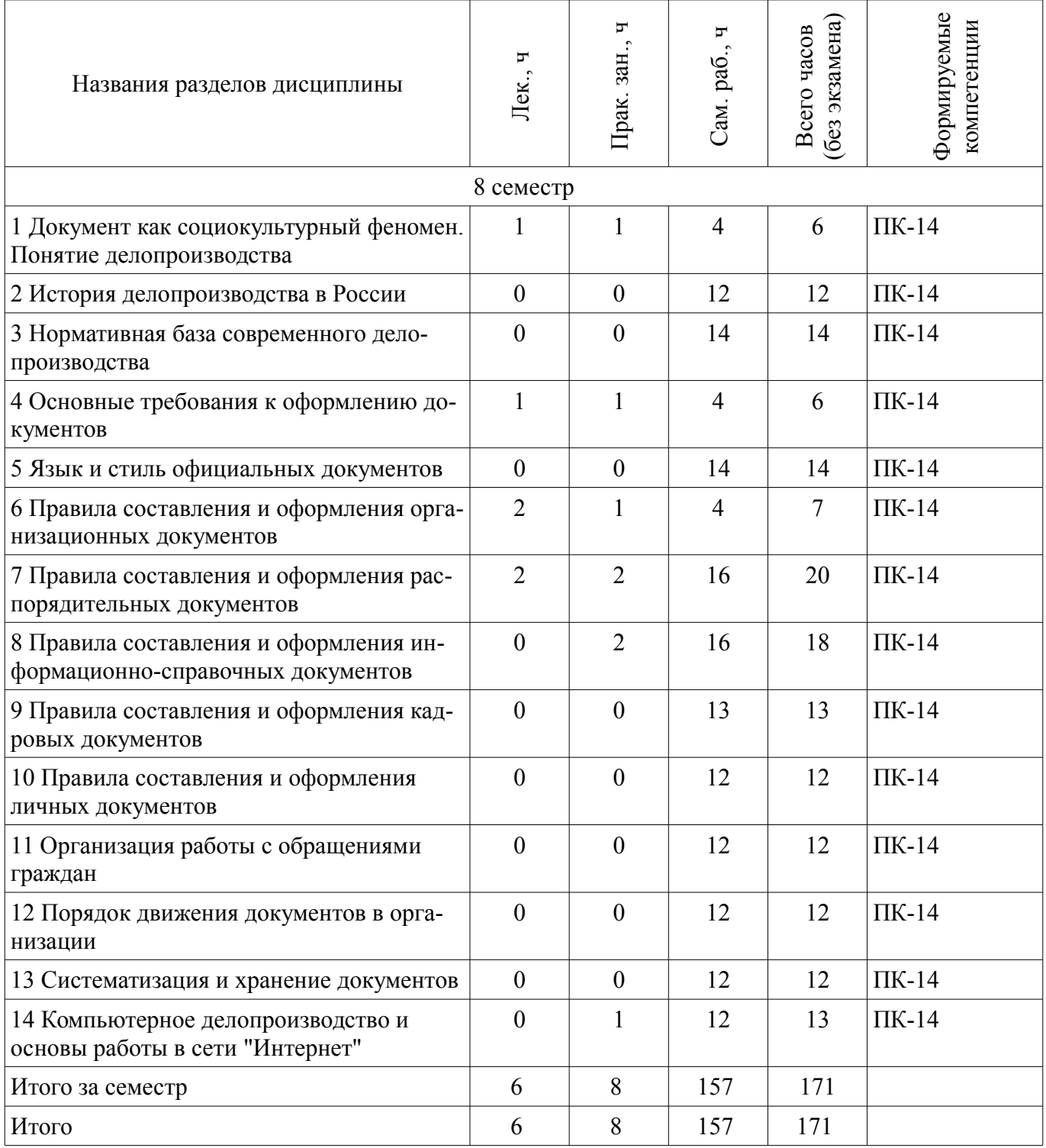

# **5.2. Содержание разделов дисциплины (по лекциям)**

Содержание разделов дисциплин (по лекциям) приведено в таблице 5.2. Таблица 5.2 – Содержание разделов дисциплин (по лекциям)

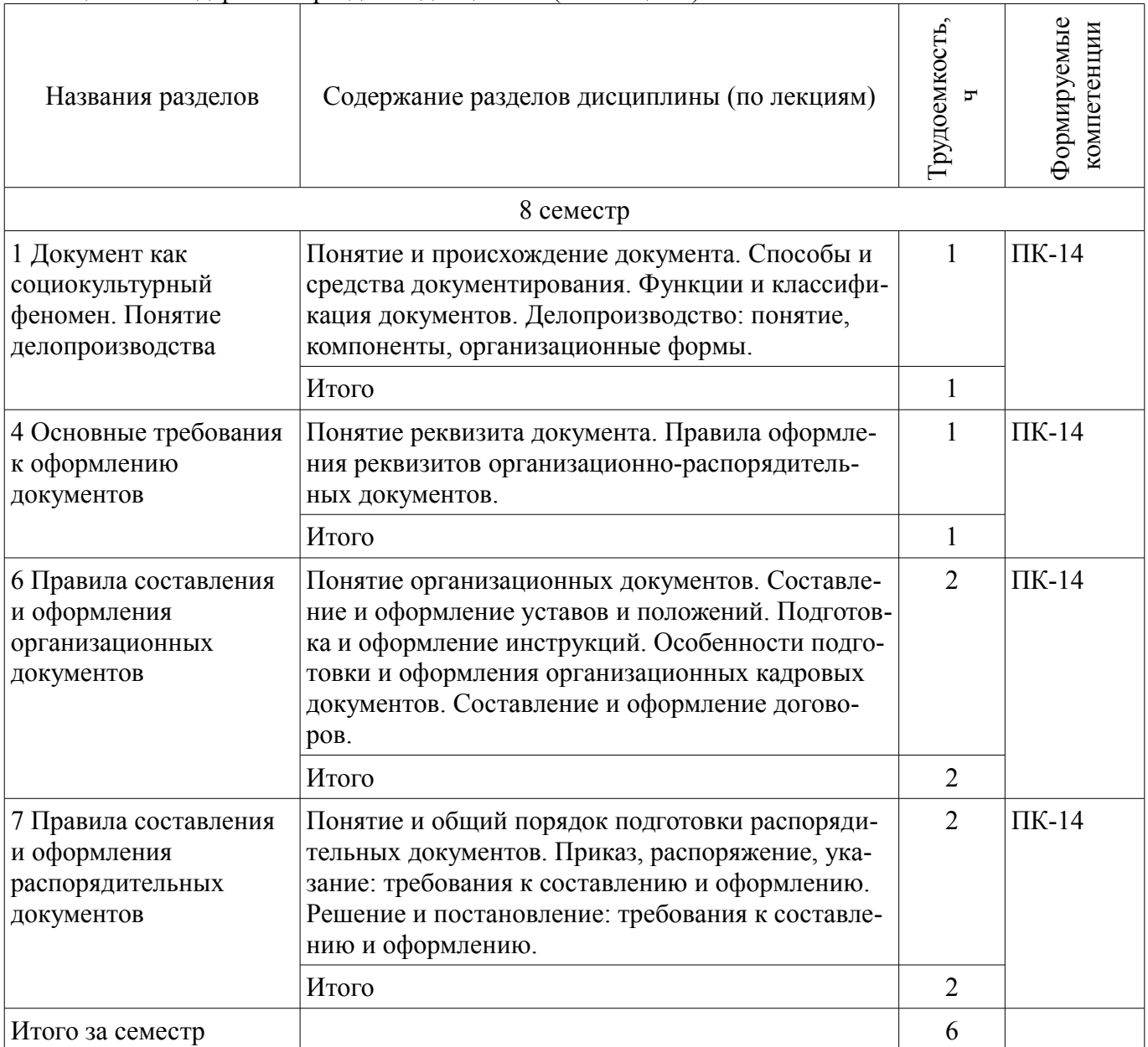

#### **5.3. Разделы дисциплины и междисциплинарные связи с обеспечивающими (предыдущими) и обеспечиваемыми (последующими) дисциплинами**

Разделы дисциплины и междисциплинарные связи с обеспечивающими (предыдущими) и обеспечиваемыми (последующими) дисциплинами представлены в таблице 5.3. Таблица 5.3 – Разделы дисциплины и междисциплинарные связи

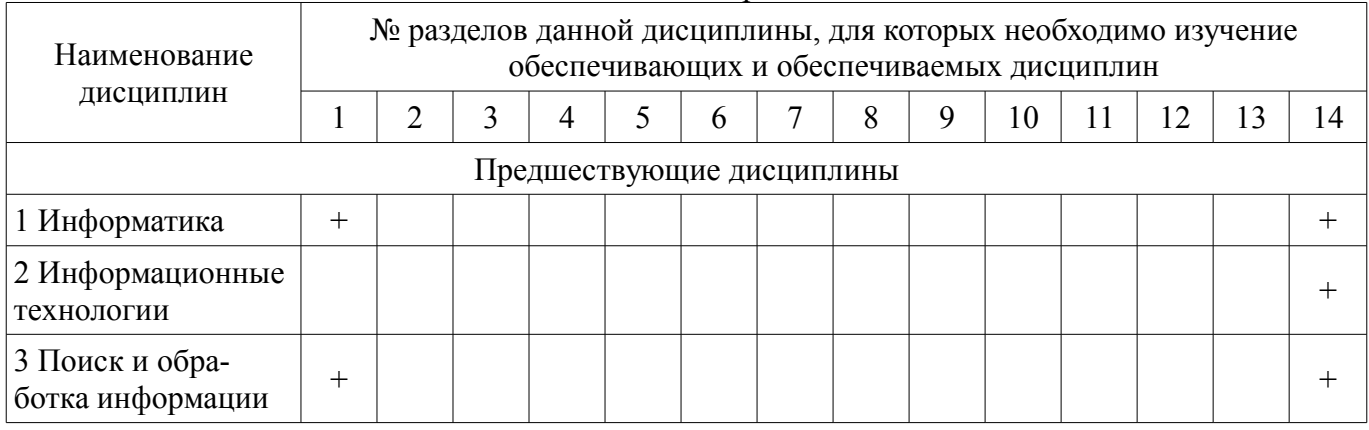

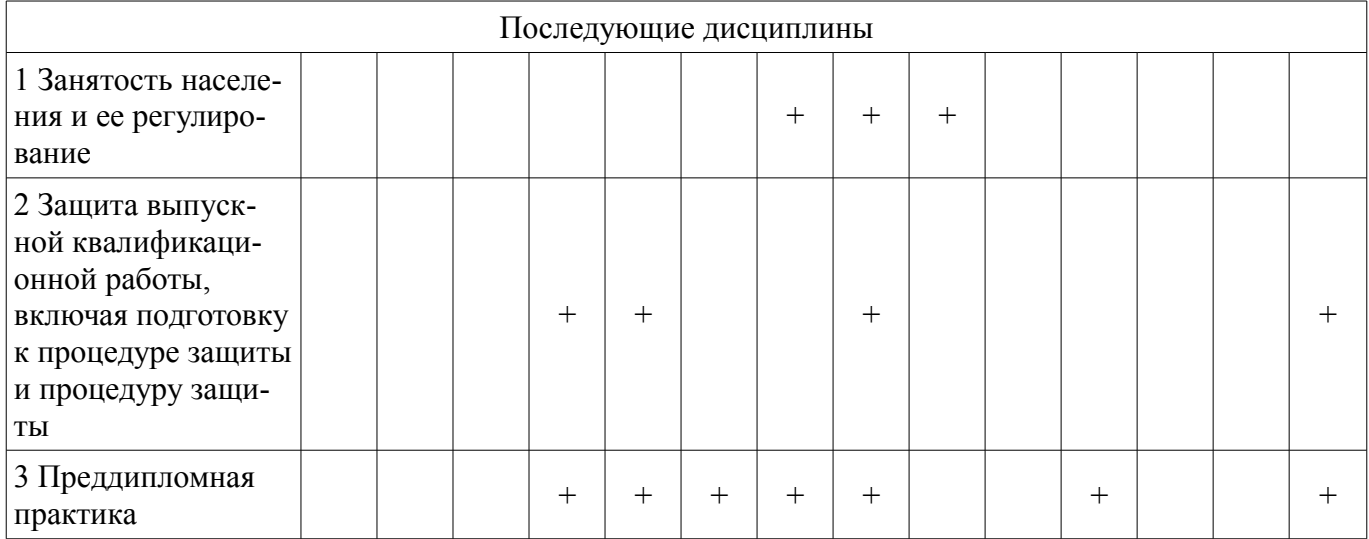

# **5.4. Соответствие компетенций, формируемых при изучении дисциплины, и видов занятий**

Соответствие компетенций, формируемых при изучении дисциплины, и видов занятий представлено в таблице 5.4.

Таблица 5.4 – Соответствие компетенций, формируемых при изучении дисциплины, и видов занятий

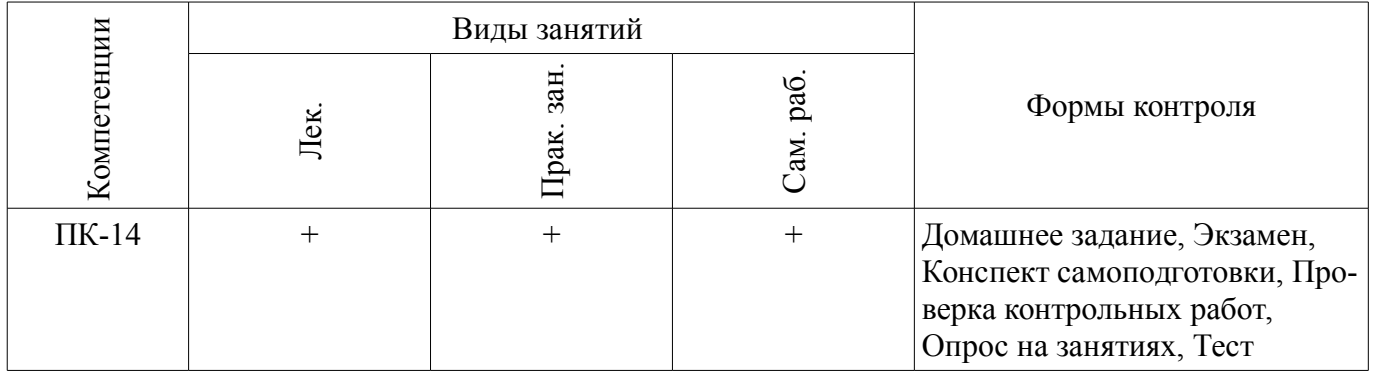

**6. Интерактивные методы и формы организации обучения**  Не предусмотрено РУП.

## **7. Лабораторные работы**

Не предусмотрено РУП.

# **8. Практические занятия (семинары)**

Наименование практических занятий (семинаров) приведено в таблице 8.1. Таблица 8.1 – Наименование практических занятий (семинаров)

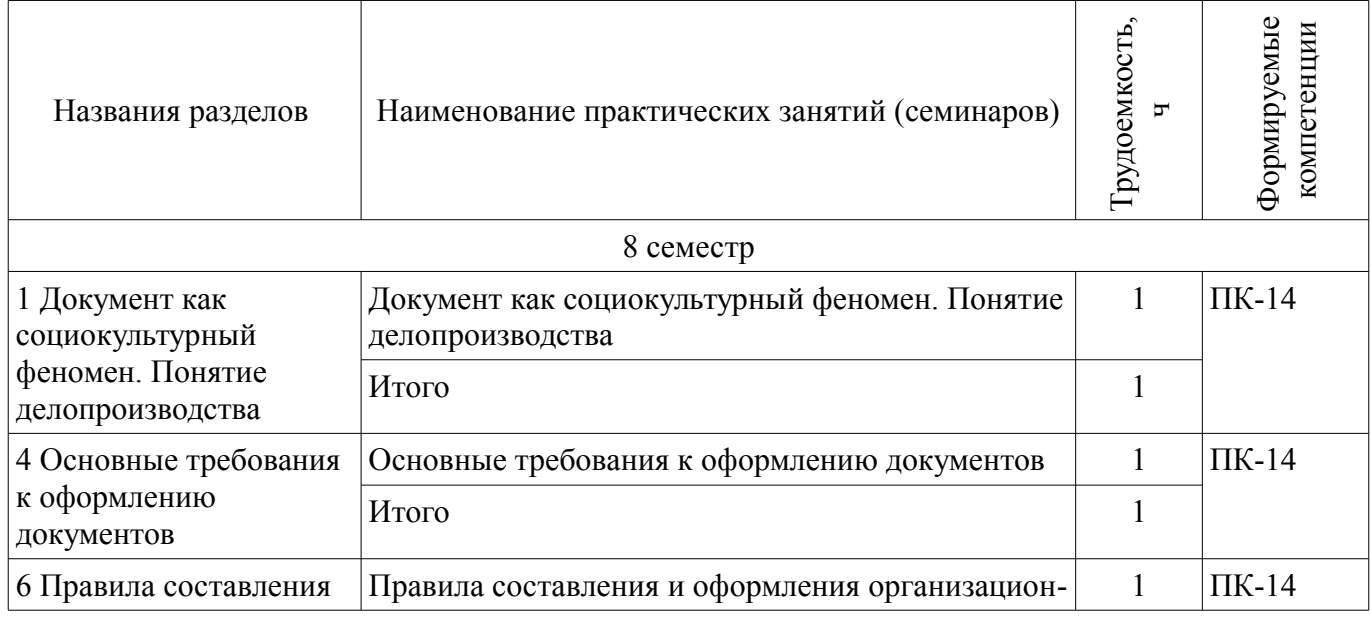

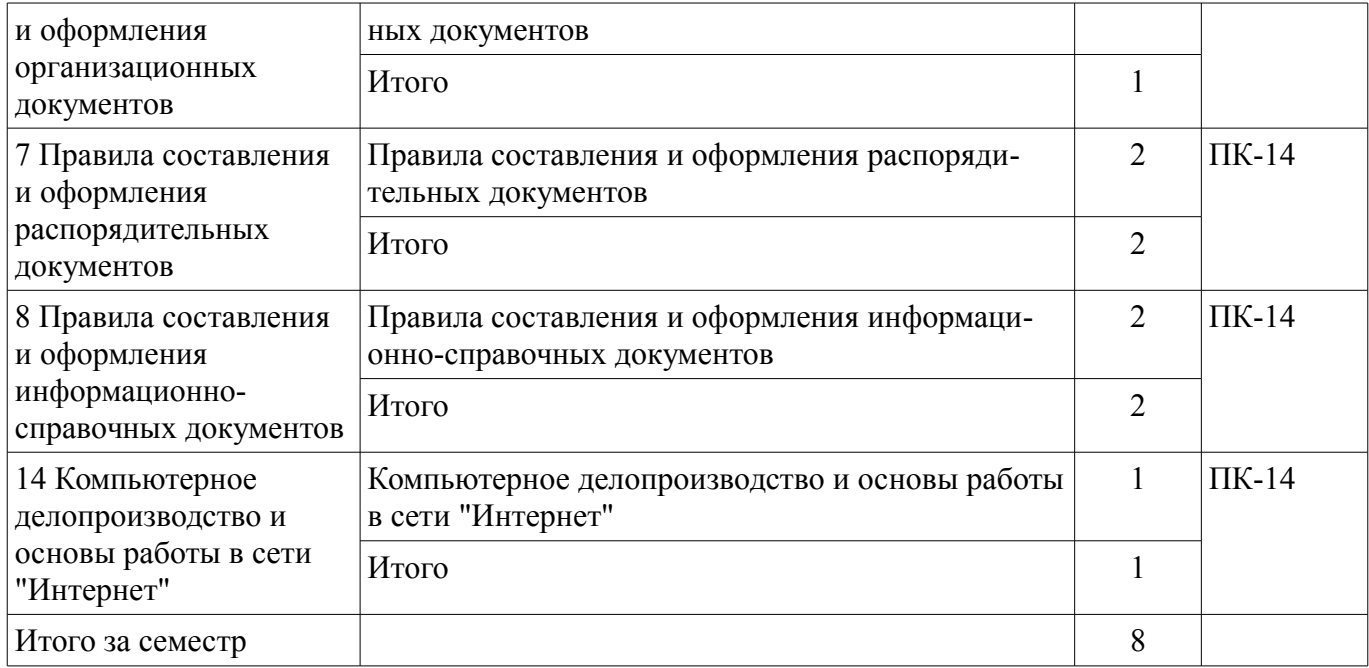

# **9. Самостоятельная работа**

Виды самостоятельной работы, трудоемкость и формируемые компетенции представлены в таблице 9.1.

Таблица 9.1 – Виды самостоятельной работы, трудоемкость и формируемые компетенции

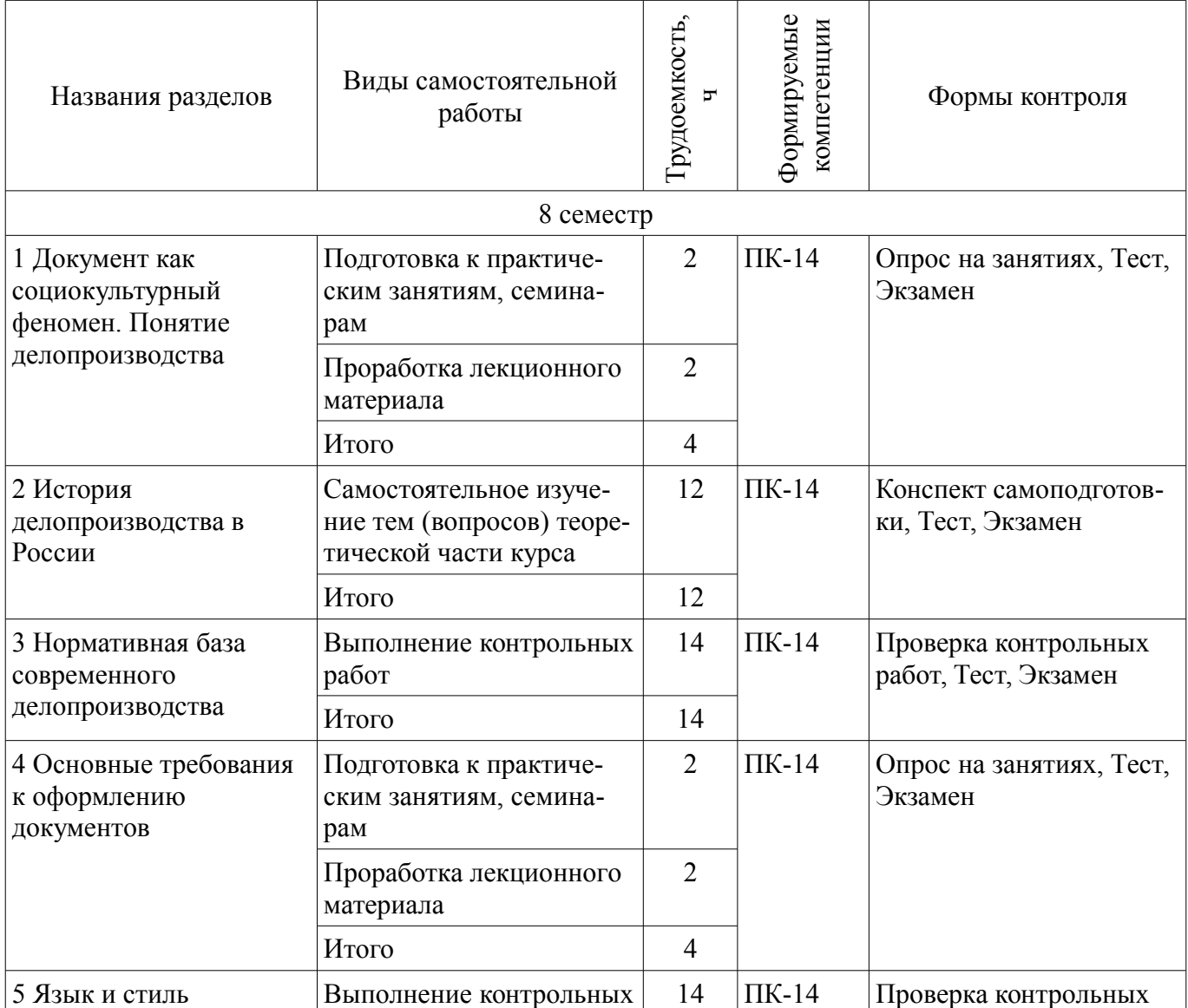

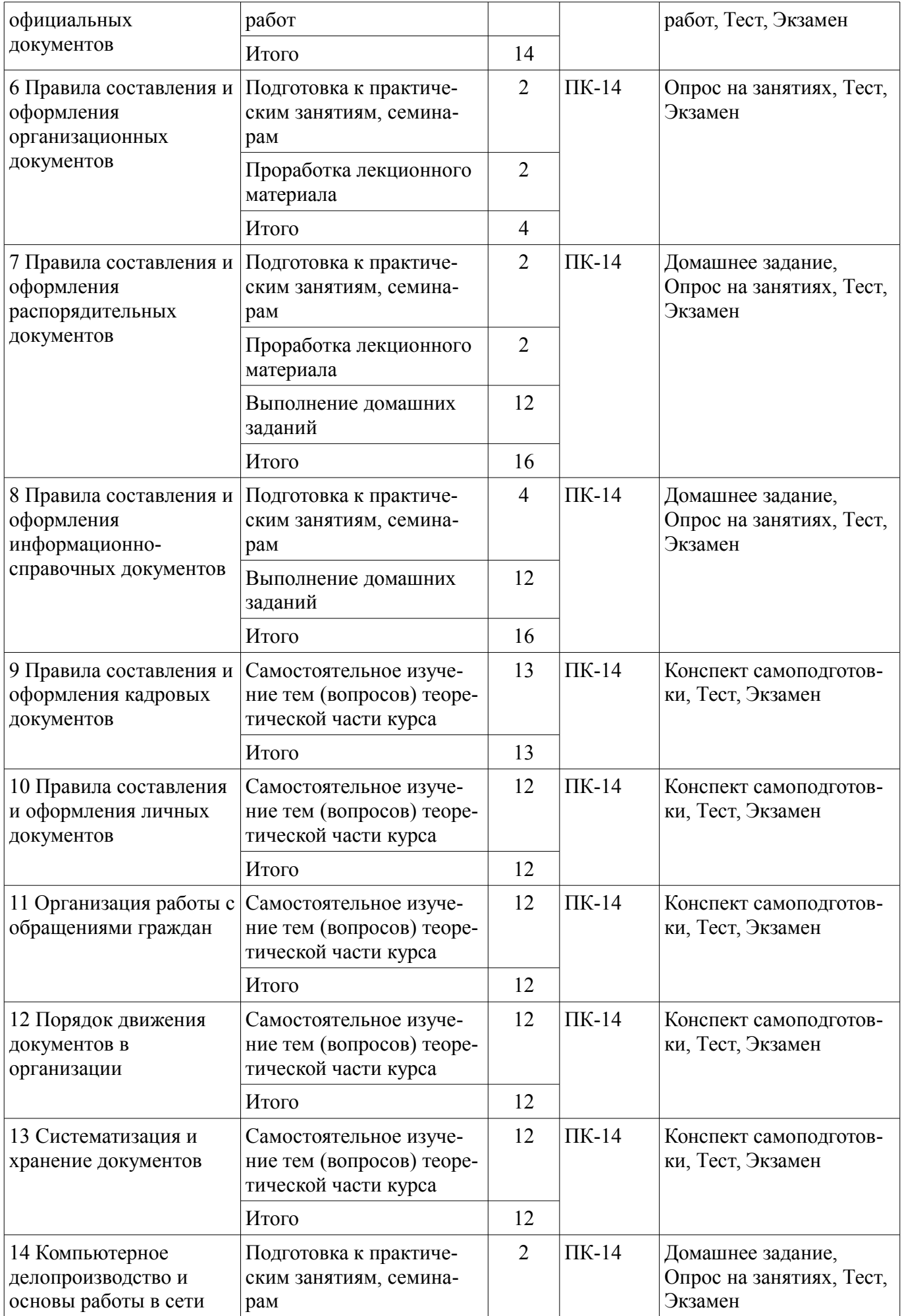

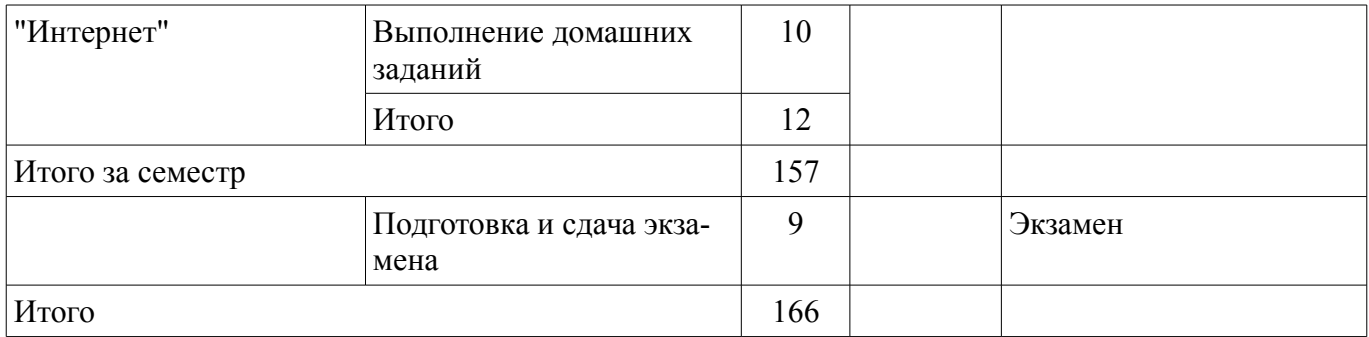

## **10. Курсовой проект / курсовая работа**

Не предусмотрено РУП.

#### **11. Рейтинговая система для оценки успеваемости обучающихся**  Рейтинговая система не используется.

## **12. Учебно-методическое и информационное обеспечение дисциплины**

## **12.1. Основная литература**

1. Делопроизводство: Учебное пособие / Казакевич Л. И. - 2018. 132 с. [Электронный ресурс] - Режим доступа: https://edu.tusur.ru/publications/7542 (дата обращения: 03.07.2018).

#### **12.2. Дополнительная литература**

1. Кузнецов И. Н. Документационное обеспечение управления и делопроизводство : учебник. - М. : Юрайт, 2012. - 576 с. (наличие в библиотеке ТУСУР - 26 экз.)

2. Макарова Н. В., Николайчук Г. С., Титова Ю. Ф. Компьютерное делопроизводство : учебное пособие. - СПб. : Питер, 2005. - 410 с. (наличие в библиотеке ТУСУР - 10 экз.)

## **12.3. Учебно-методические пособия**

## **12.3.1. Обязательные учебно-методические пособия**

1. Делопроизводство: Учебно-методическое пособие для подготовки к практическим занятиям и самостоятельной работы / Куренков А. В. - 2018. 15 с. [Электронный ресурс] - Режим доступа: https://edu.tusur.ru/publications/7822 (дата обращения: 03.07.2018).

## **12.3.2. Учебно-методические пособия для лиц с ограниченными возможностями здоровья и инвалидов**

Учебно-методические материалы для самостоятельной и аудиторной работы обучающихся из числа лиц с ограниченными возможностями здоровья и инвалидов предоставляются в формах, адаптированных к ограничениям их здоровья и восприятия информации.

#### **Для лиц с нарушениями зрения:**

- в форме электронного документа;
- в печатной форме увеличенным шрифтом.

## **Для лиц с нарушениями слуха:**

- в форме электронного документа;
- в печатной форме.

## **Для лиц с нарушениями опорно-двигательного аппарата:**

- в форме электронного документа;
- в печатной форме.

## **12.4. Профессиональные базы данных и информационные справочные системы**

1. Базы данных, доступ к которым оформлен библиотекой ТУСУРа в текущий момент времени. Список доступных баз данных см. по ссылке: https://lib.tusur.ru/ru/resursy/bazy-dannyh

#### **13. Материально-техническое обеспечение дисциплины и требуемое программное обеспечение**

#### **13.1. Общие требования к материально-техническому и программному обеспечению дисциплины**

#### **13.1.1. Материально-техническое и программное обеспечение для лекционных занятий**

Для проведения занятий лекционного типа, групповых и индивидуальных консультаций, текущего контроля и промежуточной аттестации используется учебная аудитория с количеством посадочных мест не менее 22-24, оборудованная доской и стандартной учебной мебелью. Имеются демонстрационное оборудование и учебно-наглядные пособия, обеспечивающие тематические иллюстрации по лекционным разделам дисциплины.

# **13.1.2. Материально-техническое и программное обеспечение для практических занятий**

## Учебная аудитория

учебная аудитория для проведения занятий практического типа, учебная аудитория для проведения занятий лабораторного типа, учебная аудитория для проведения занятий семинарского типа, помещение для проведения групповых и индивидуальных консультаций, помещение для проведения текущего контроля и промежуточной аттестации

634050, Томская область, г. Томск, Ленина проспект, д. 40, 305 ауд.

Описание имеющегося оборудования:

- Компьютеры;

- Комплект специализированной учебной мебели;
- Рабочее место преподавателя.

Программное обеспечение:

- Google Chrome
- Microsoft Windows

## **13.1.3. Материально-техническое и программное обеспечение для самостоятельной работы**

Для самостоятельной работы используются учебные аудитории (компьютерные классы), расположенные по адресам:

- 634050, Томская область, г. Томск, Ленина проспект, д. 40, 233 ауд.;

- 634045, Томская область, г. Томск, ул. Красноармейская, д. 146, 201 ауд.;

- 634034, Томская область, г. Томск, Вершинина улица, д. 47, 126 ауд.;

- 634034, Томская область, г. Томск, Вершинина улица, д. 74, 207 ауд.

Состав оборудования:

- учебная мебель;

- компьютеры класса не ниже ПЭВМ INTEL Celeron D336 2.8ГГц. - 5 шт.;

- компьютеры подключены к сети «Интернет» и обеспечивают доступ в электронную информационно-образовательную среду университета.

Перечень программного обеспечения:

- Microsoft Windows;
- OpenOffice;
- Kaspersky Endpoint Security 10 для Windows;

- 7-Zip;

- Google Chrome.

## **13.2. Материально-техническое обеспечение дисциплины для лиц с ограниченными возможностями здоровья и инвалидов**

Освоение дисциплины лицами с ограниченными возможностями здоровья и инвалидами осуществляется с использованием средств обучения общего и специального назначения.

При занятиях с обучающимися **с нарушениями слуха** предусмотрено использование звуко-

усиливающей аппаратуры, мультимедийных средств и других технических средств приема/передачи учебной информации в доступных формах, мобильной системы преподавания для обучающихся с инвалидностью, портативной индукционной системы. Учебная аудитория, в которой занимаются обучающиеся с нарушением слуха, оборудована компьютерной техникой, аудиотехникой, видеотехникой, электронной доской, мультимедийной системой.

При занятиях с обучающимися **с нарушениями зрениями** предусмотрено использование в лекционных и учебных аудиториях возможности просмотра удаленных объектов (например, текста на доске или слайда на экране) при помощи видеоувеличителей для комфортного просмотра.

При занятиях с обучающимися **с нарушениями опорно-двигательного аппарата** используются альтернативные устройства ввода информации и другие технические средства приема/передачи учебной информации в доступных формах, мобильной системы обучения для людей с инвалидностью.

#### **14. Оценочные материалы и методические рекомендации по организации изучения дисциплины**

#### **14.1. Содержание оценочных материалов и методические рекомендации**

Для оценки степени сформированности и уровня освоения закрепленных за дисциплиной компетенций используются оценочные материалы в составе:

#### **14.1.1. Тестовые задания**

1. Готовится приказ по основной деятельности. Какое действие необходимо предпринять для получения информации об авторе документа?

а) зафиксировать сведения об учреждении, которое является автором документа

б) оформить реквизит "наименование организации - автора документа"

в) оформить реквизит "справочные данные об организации"

г) оформить реквизит "адресат"

2. Осуществляется подготовка распоряжения. Какое действие необходимо предпринять для получения информации о согласии должностного лица с содержанием проекта документа?

а) оформить реквизит "виза"

б) оформить реквизит "адресат"

в) оформить реквизит "отметка об исполнителе"

г) оформить реквизит "отметка о контроле"

3. Каким образом нужно использовать технотронный способ получения документированной информации?

а) нужно составлять и оформлять документы путем тиснения

б) нужно составлять и оформлять документы путем начертания

в) нужно составлять и оформлять документы путем высекания

г) нужно составлять и оформлять документы на персональном компьютере

4. Готовится служебное письмо. Какое действие необходимо предпринять для получения информации об учреждении, в которое направляется данный документ?

а) оформить реквизит "справочные данные об организации"

б) оформить реквизит "гриф согласования документа"

в) оформить реквизит "адресат"

г) пометить на документе адрес учреждения

5. Каким образом нужно осуществлять хранение документированной информации в структурном подразделении?

а) документы должны быть сгруппированы в дело, помещены в запирающиеся шкафы и сейфы

б) документы должны быть сгруппированы в тома, помещены в запирающиеся шкафы

в) документы должны быть сгруппированы в блоки, помещены в запирающиеся шкафы

г) документы должны быть распределены по папкам и помещены в сейфы

6. Каким образом нужно осуществлять первичную обработку поступившей документированной информации?

а) проверить правильность доставки, проставить реквизит "отметка о контроле"

б) проверить правильность доставки, проставить реквизит "отметка о поступлении доку-

мента"

в) зарегистрировать информацию

г) передать информацию на хранение

7. Необходимо ввести информацию в компьютер. Какие устройства для этого следует использовать?

а) сканер и мышь

б) принтер и трекбол

в) мышь и клавиатуру

г) сканер и клавиатуру

8. Что необходимо осуществить для выделения абзаца текста в редакторе Microsoft Word?

а) установить курсор на любое место абзаца и щелкнуть левой кнопкой мыши

б) установить курсор на любое место абзаца и трижды щелкнуть левой кнопкой мыши

в) установить курсор на поле слева от абзаца и дважды щелкнуть левой кнопкой мыши

г) щелкнуть левой кнопкой мыши в начале абзаца и, не отпуская мыши, протянуть до конца абзаца

9. Какие действия необходимо предпринять для того, чтобы скопировать фрагмент текста в редакторе Microsoft Word?

а) выполнить команду "копировать" из меню "правка"

б) выполнить команду "заменить" из меню "правка"

в) выделить фрагмент и выполнить команду "копировать" из меню "правка"

г) выполнить команду "вставить" из меню "правка"

10. Какое действие необходимо предпринять для запуска программы на персональном компьютере?

а) щелкнуть правой кнопкой мыши по значку на рабочем столе

б) два раза щелкнуть правой кнопкой мыши по значку на рабочем столе

в) два раза щелкнуть левой кнопкой мыши по значку на рабочем столе

г) щелкнуть левой кнопкой мыши по значку на рабочем столе

11. Какое действие необходимо предпринять для того, чтобы переместить окно программы персонального компьютера?

а) поставить курсор в центр окна и нажать на правую кнопку мыши

б) навести мышь на статус-строку и перетащить

в) навести мышь на границу и перетащить

г) навести мышь на заголовок окна и перетащить

12. Что необходимо сделать для создания таблицы в текстовом редакторе Microsoft Word с заданным числом строк и столбцов?

а) выполнить команду "вставить таблицу" из меню "таблица", в поле "число столбцов" и "число строк" задать необходимые значения

б) выполнить команду "вставить таблицу" из меню "таблица"

в) выполнить команду "поле" из меню "вставка"

г) выполнить команду "открыть файл"

13. Какое действие в браузере необходимо предпринять для того, чтобы получить доступ к электронному ресурсу?

а) ввести электронный адрес ресурса в свободном поле

б) ввести URL-адрес ресурса в поле адресной строки

в) нажать на кнопку "обновить"

г) два раза нажать на правую кнопку мыши

14. Что необходимо сделать для поиска определенной информации в сети "Интернет"?

а) сформулировать и ввести в поисковой строке поисковой системы запрос

б) ввести первые буквы запроса в поисковой системе

в) ввести несколько слов запроса в поисковой системе

г) сформулировать поисковый запрос

15. Какое действие необходимо предпринять для обновления страницы в браузере?

а) нажать на кнопку «вперед»

б) нажать на кнопку «назад»

в) прокрутить страницу колесиком мыши

г) нажать на кнопку «перезагрузить»

16. Каким образом в сети "Интернет" можно передать текстовые сообщения и приложенные к ним файлы?

а) путем использования браузера

б) путем скачивания и установки программы передачи файлов

в) путем использования электронной почты

г) путем скачивания и установки программы видеосвязи

17. Необходимо вывести текстовую информацию, хранящуюся в компьютере, на бумажный носитель. Что для этого нужно сделать?

а) передать текстовый файл по электронной почте

б) выполнить команду «сохранить»

в) произвести сканирование текста

г) выполнить команду «печать»

18. Что необходимо предпринять при возникновении эффекта "зависания" компьютера?

а) перезагрузить компьютер

б) продолжать работу

в) запустить проверку на вирусы

г) произвести дефрагментацию дисков

19. Что необходимо сделать для того, чтобы получить копию документированной информации со всеми особенностями документа-подлинника от учреждения, находящегося на значительном расстоянии от адресата?

а) подготовить и передать телефонограмму

б) организовать передачу документированной информации по каналам факсимильной связи

в) подготовить и передать служебное письмо

г) организовать передачу документированной информации при помощи аудиозаписи

20. Каким образом осуществляется переработка информации, содержащейся в обращении гражданина, поступившем в учреждение?

а) всестороннее изучение вопроса, приглашение гражданина в учреждение

б) запись информации на бумажный носитель

в) всестороннее изучение вопроса, подготовка письменного ответа

г) анализ сведений на предмет их соответствия законодательству

#### **14.1.2. Экзаменационные вопросы**

1. Понятие и функции документа.

2. Делопроизводство: понятие, компоненты, формы организации.

3. Этапы развития делопроизводства в России.

4. Понятие и структура нормативной базы современного делопроизводства.

5. Ответственность за правонарушения в сфере работы с документами.

6. Понятие реквизита документа. Правила оформления реквизитов организационно-распорядительных документов.

7. Особенности языка и стиля официальных документов.

8. Устав организации: понятие и основные разделы.

9. Требования к составлению должностной инструкции.

10. Приказ по основной деятельности: понятие, требования к составлению и оформлению.

11. Правила составления и оформления распоряжений.

12. Особенности составления и оформления решений и постановлений.

13. Служебное письмо: понятие, виды, требования к составлению и оформлению.

14. Составление и оформление протоколов и актов.

15. Составление и оформление докладных, объяснительных и служебных записок.

16. Справка: понятие, виды, требования к составлению и оформлению.

17. Трудовой договор: понятие, содержание, правила составления и оформления.

18. Правила подготовки приказов по личному составу.

19. Составление и оформление характеристики.

20. Заявление: понятие, особенности подготовки.

- 21. Автобиография и резюме: требования к составлению и оформлению.
- 22. Правила составления и оформления доверенности и расписки.
- 23. Понятие и виды обращений граждан.
- 24. Принципы работы с обращениями граждан.
- 25. Технология работы с обращениями граждан.
- 26. Понятие документооборота и принципы его организации.
- 27. Характеристика основных этапов документооборота.
- 28. Оперативное хранение документов. Требования к формированию дел.
- 29. Понятие, функции и особенности подготовки номенклатуры дел.
- 30. Экспертиза ценности документов.
- 31. Основные преимущества компьютерной подготовки документов.
- 32. Правила оформления документов в текстовом редакторе Microsoft Word.
- 33. Порядок работы в информационно-коммуникационной сети "Интернет".

## **14.1.3. Темы контрольных работ**

- 1. Понятие и структура нормативной базы делопроизводства.
- 2. Основные нормативно-правовые и методические документы в сфере делопроизводства.
- 3. Ответственность за правонарушения в сфере работы с документами.
- 4. Особенности официально-делового стиля.
- 5. Лексические и грамматические правила официально-делового стиля.
- 6. Правила сокращения слов. Использование прописных и строчных букв.

## **14.1.4. Темы домашних заданий**

- 1. Подготовить приказ по основной деятельности.
- 2. Подготовить служебное письмо.
- 3. Подготовить протокол.
- 4. Подготовить справку.
- 5. Создать бланк письма организации в электронном виде.

6. Найти информацию в сети "Интернет" о применении систем электронного документооборота в деятельности организаций.

## **14.1.5. Темы опросов на занятиях**

Понятие и происхождение документа. Способы и средства документирования. Функции и классификация документов. Делопроизводство: понятие, компоненты, организационные формы.

Понятие реквизита документа. Правила оформления реквизитов организационно-распорядительных документов.

Понятие организационных документов. Составление и оформление уставов и положений. Подготовка и оформление инструкций. Особенности подготовки и оформления организационных кадровых документов. Составление и оформление договоров.

Понятие и общий порядок подготовки распорядительных документов. Приказ, распоряжение, указание: требования к составлению и оформлению. Решение и постановление: требования к составлению и оформлению.

# **14.1.6. Вопросы на самоподготовку**

1. Делопроизводство в Древнерусском государстве (X–XI вв.) и в период политической раздробленности (XII–XV вв.).

2. Особенности приказного делопроизводства (XVI–XVII вв.).

3. Коллежское и министерское делопроизводство (XVIII–начало XX вв.).

- 4. Делопроизводство в советский период.
- 5. Понятие и виды кадровых документов.

6. Подготовка трудового договора, трудовой книжки, личной карточки, личного дела, личного листка по учету кадров.

7. Составление и оформление приказов по личному составу.

8. Составление и оформление характеристики.

- 9. Понятие и виды личных документов.
- 10. Подготовка заявления.

11. Автобиография и резюме: требования к составлению и оформлению.

# $36541$  and  $14$

- 12. Составление и оформление доверенности и расписки.
- 13. Понятие и виды обращений граждан. Принципы работы с обращениями граждан.
- 14. Технология работы с обращениями граждан.
- 15. Понятие документооборота. Принципы его организации.
- 16. Характеристика основных этапов документооборота.
- 17. Оперативное хранение документов. Требования к формированию дел.
- 18. Понятие, функции и особенности подготовки номенклатуры дел.
- 19. Экспертиза ценности документов.

#### **14.2. Требования к оценочным материалам для лиц с ограниченными возможностями здоровья и инвалидов**

Для лиц с ограниченными возможностями здоровья и инвалидов предусмотрены дополнительные оценочные материалы, перечень которых указан в таблице 14.

Таблица 14 – Дополнительные материалы оценивания для лиц с ограниченными возможностями здоровья и инвалидов

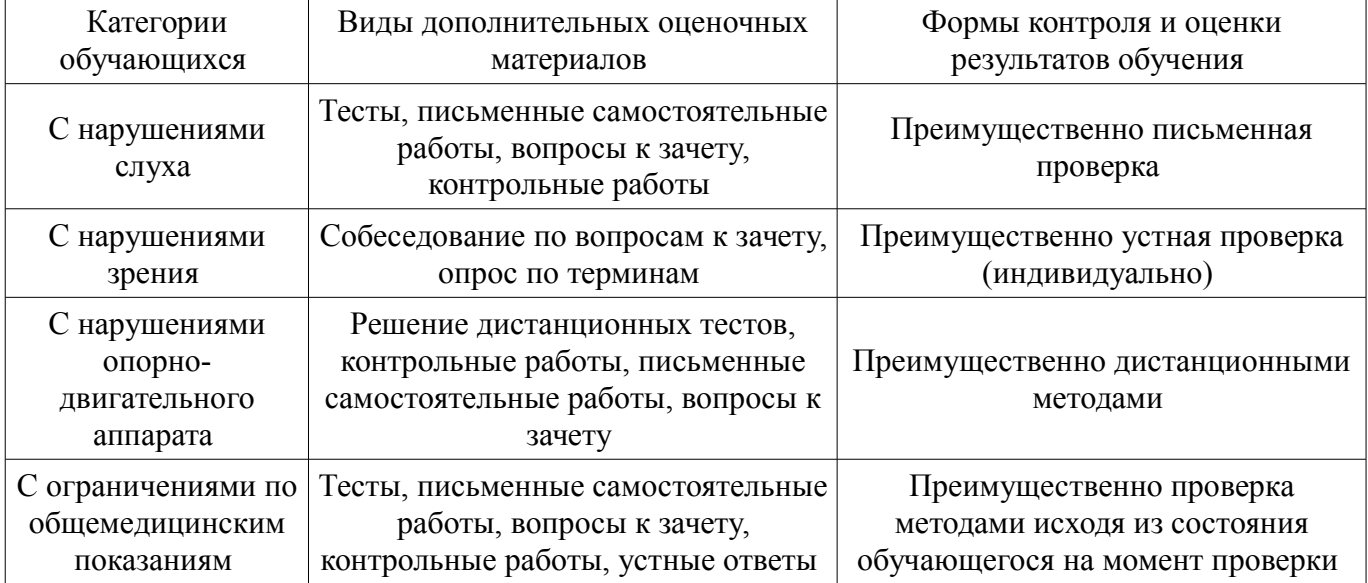

## **14.3. Методические рекомендации по оценочным материалам для лиц с ограниченными возможностями здоровья и инвалидов**

Для лиц с ограниченными возможностями здоровья и инвалидов предусматривается доступная форма предоставления заданий оценочных средств, а именно:

- в печатной форме;
- в печатной форме с увеличенным шрифтом;
- в форме электронного документа;
- методом чтения ассистентом задания вслух;
- предоставление задания с использованием сурдоперевода.

Лицам с ограниченными возможностями здоровья и инвалидам увеличивается время на подготовку ответов на контрольные вопросы. Для таких обучающихся предусматривается доступная форма предоставления ответов на задания, а именно:

- письменно на бумаге;
- набор ответов на компьютере;
- набор ответов с использованием услуг ассистента;
- представление ответов устно.

Процедура оценивания результатов обучения лиц с ограниченными возможностями здоровья и инвалидов по дисциплине предусматривает предоставление информации в формах, адаптированных к ограничениям их здоровья и восприятия информации:

## **Для лиц с нарушениями зрения:**

- в форме электронного документа;
- в печатной форме увеличенным шрифтом.

#### **Для лиц с нарушениями слуха:**

- в форме электронного документа;
	- в печатной форме.

# **Для лиц с нарушениями опорно-двигательного аппарата:**

- в форме электронного документа;
- в печатной форме.

При необходимости для лиц с ограниченными возможностями здоровья и инвалидов процедура оценивания результатов обучения может проводиться в несколько этапов.